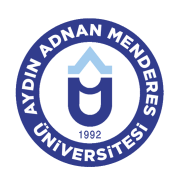

#### **AYDIN ADNAN MENDERES ÜNİVERSİTESİ AYDIN MESLEK YÜKSEKOKULU MAKİNE VE METAL TEKNOLOJİLERİ BÖLÜMÜ MAKİNE PROGRAMI DERS BİLGİ FORMU**

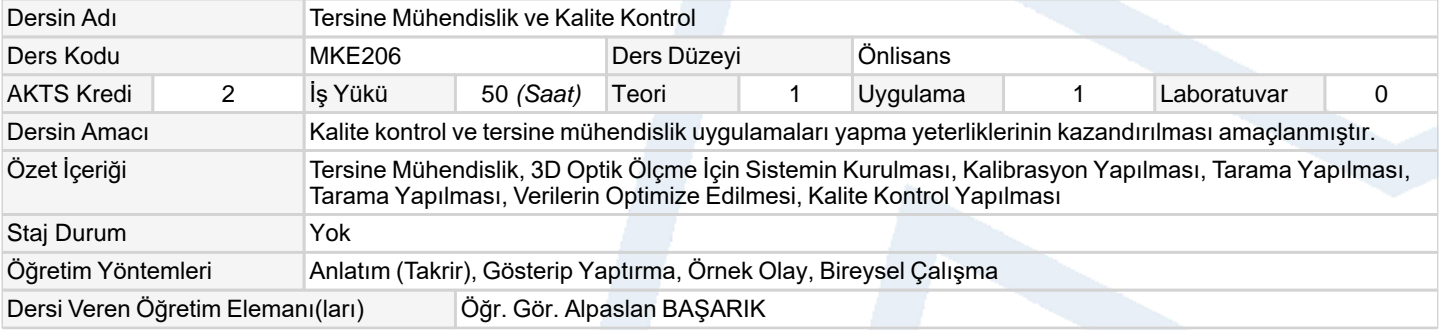

### **Ölçme ve Değerlendirme Araçları**

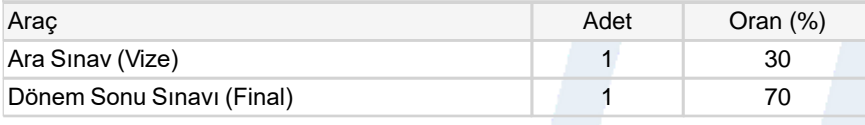

## **Ders Kitabı / Önerilen Kaynaklar**

1 Tersine Mühendislik ve Kalite Kontrol Kitabı

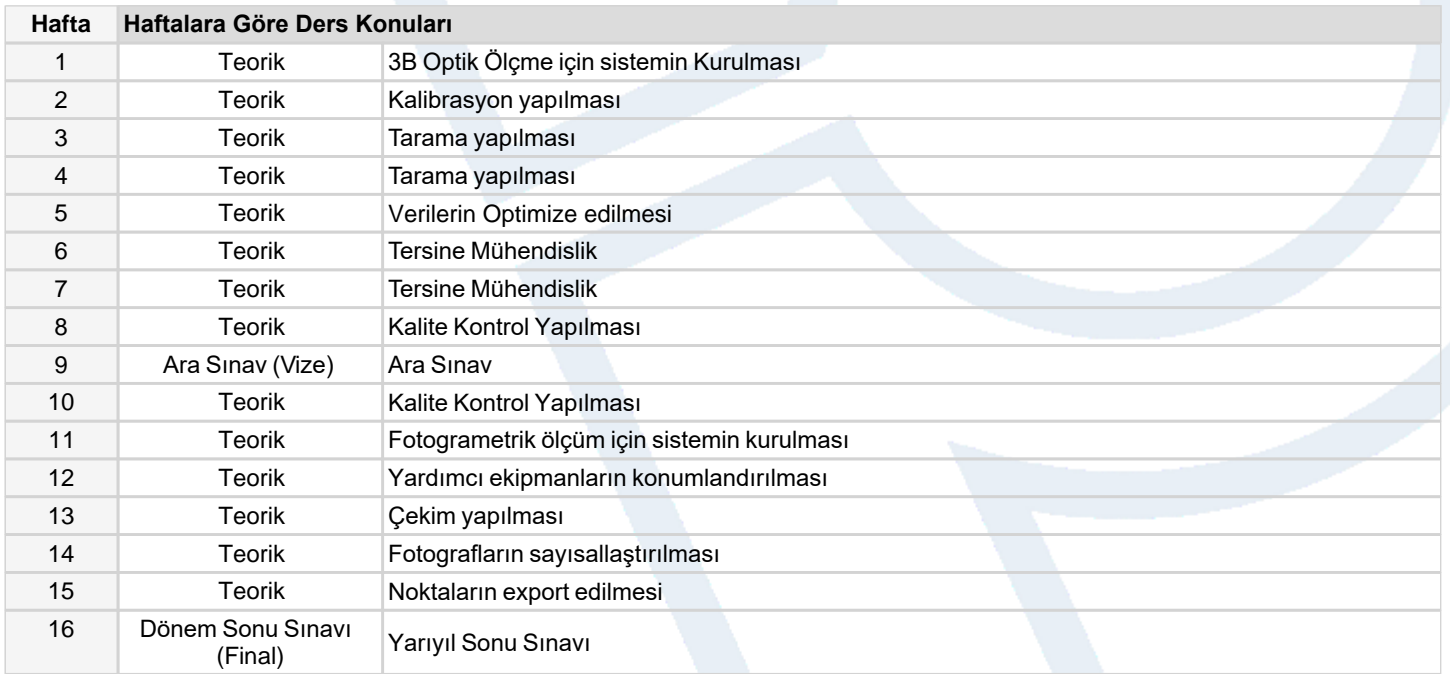

# **Dersin Öğrenme, Öğretme ve Değerlendirme Etkinlikleri Çerçevesinde İş Yükü Hesabı (Ortalama Saat)** Etkinlik Adet Ön Hazırlık Etkinlik Süresi Toplam İş Yükü Kuramsal Ders 14 0 1 14 Uygulamalı Ders 14 0 1 14 Ara Sınav 1 10 1 11 Dönem Sonu Sınavı 1 10 1 11 Toplam İs Yükü (Saat) 50 Yuvarla [Toplam İş Yükü (saat) / 25\*] = **AKTS Kredisi** 2

*\*25 saatlik iş yükü 1 AKTS olarak kabul edilmektedir.*

### **Dersin Öğrenme Çıktıları**

- 1 3B Optik Ölçme Yapmak
- 2 Fotogramatik Ölçüm Yapmak

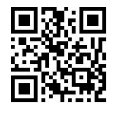

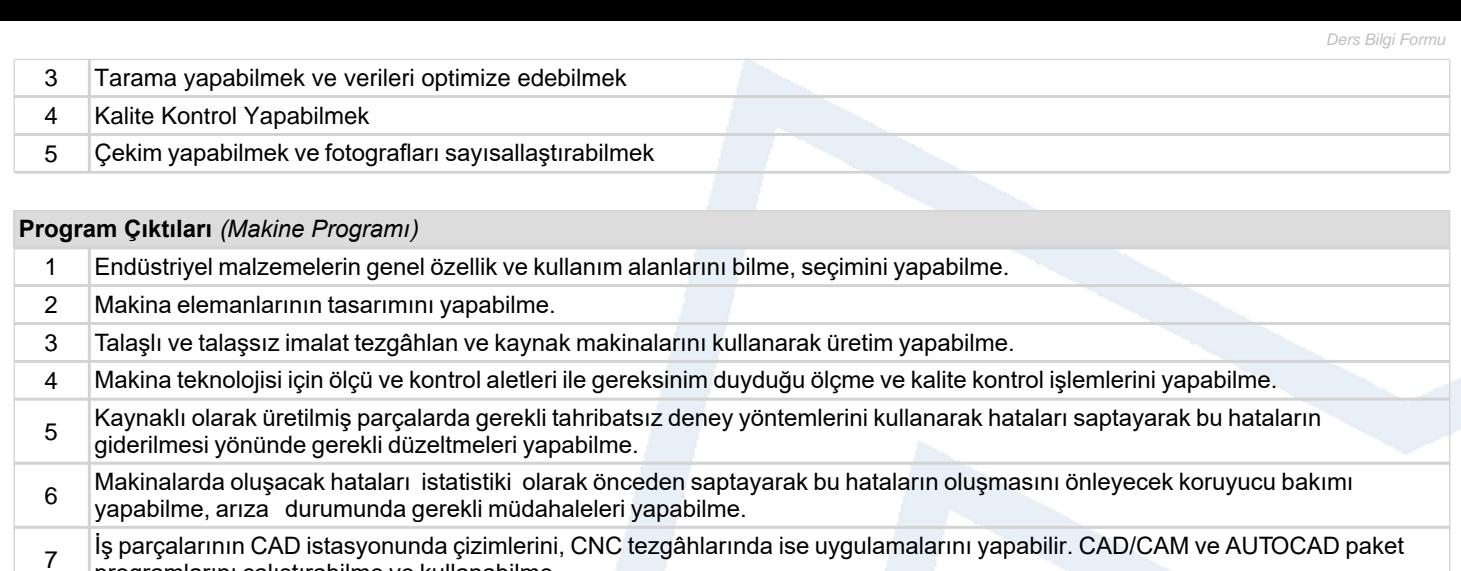

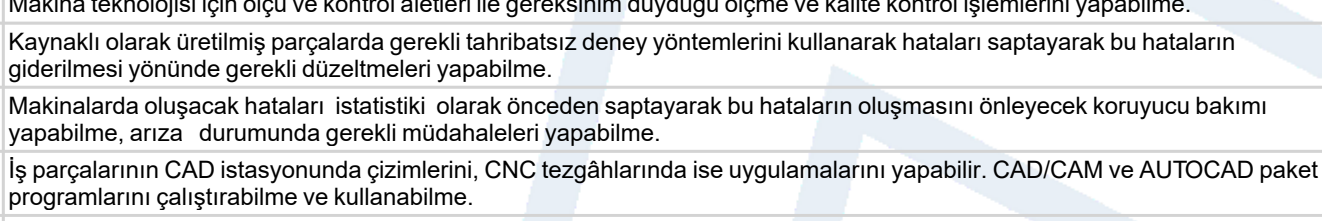

8 Mühendislik bilimleri ve teknolojinin bilimsel ilkeleri doğrultusunda hesaplamalar yaparak pratiğe aktarabilme.

9 Otomatik kontrol sistemlerinin vazgeçilmez elemanları olan pnömatik ve hidrolik sistemlerdeki elemanları tamir edebilir ve çalışmalarını düzenleyebilme.

10 Tüm program boyunca Makina teknikeri olarak yetişen öğrenci, çalışma alanında endüstriyel görev tanımı olarak hata bulma, problem çözme, karar verme, işlev ve faaliyetlerin planlanması olduğunu bilir ve bu kişilere bu özellikleri kazanmaları hedeflenerek sağlanabilme.

## **Program ve Öğrenme Çıktıları İlişkisi** *1:Çok Düşük, 2:Düşük, 3:Orta, 4:Yüksek, 5:Çok Yüksek*

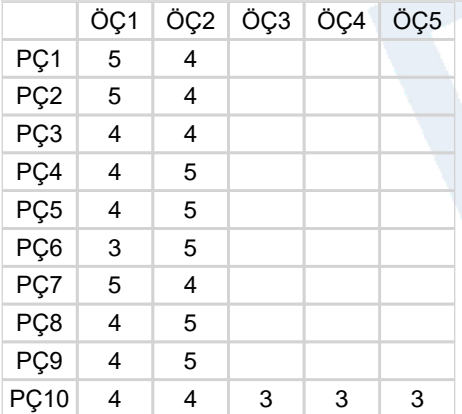

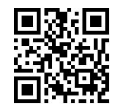